# ESc 101: Fundamentals of Computing

#### Lecture 20

Feb 17, 2010

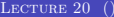

 $\leftarrow$   $\Box$   $\rightarrow$ 

<span id="page-0-0"></span> $299$ 

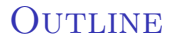

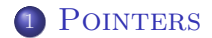

<span id="page-1-0"></span> $299$ 

メロメ メ団 メメ 君 メメ 君 メ

- **•** Declaration int z[3] reserves 3 memory locations (each of 4 bytes).
- These are named z[0] to z[2].
- In addition to this, another memory location is reserved!
- The name of this location is z.
- It stores the pointer to  $z[0]$ .
- This is why passing name of array as parameter allows us to change its content inside a function.

- **•** Declaration int z[3] reserves 3 memory locations (each of 4 bytes).
- These are named z[0] to z[2].
- In addition to this, another memory location is reserved!
- The name of this location is z.
- It stores the pointer to  $z[0]$ .
- This is why passing name of array as parameter allows us to change its content inside a function.

- **•** Declaration int z[3] reserves 3 memory locations (each of 4 bytes).
- These are named z[0] to z[2].
- In addition to this, another memory location is reserved!
- The name of this location is z.
- It stores the pointer to  $z[0]$ .
- This is why passing name of array as parameter allows us to change its content inside a function.

- **•** Declaration int z[3] reserves 3 memory locations (each of 4 bytes).
- These are named z[0] to z[2].
- In addition to this, another memory location is reserved!
- The name of this location is z.
- It stores the pointer to  $z[0]$ .
- This is why passing name of array as parameter allows us to change its content inside a function.

- **•** Declaration int z[3] reserves 3 memory locations (each of 4 bytes).
- These are named z[0] to z[2].
- In addition to this, another memory location is reserved!
- The name of this location is z.
- It stores the pointer to  $z[0]$ .
- This is why passing name of array as parameter allows us to change its content inside a function.

- **•** Declaration int z[3] reserves 3 memory locations (each of 4 bytes).
- These are named z[0] to z[2].
- In addition to this, another memory location is reserved!
- The name of this location is z.
- It stores the pointer to  $z[0]$ .
- This is why passing name of array as parameter allows us to change its content inside a function.

つひひ

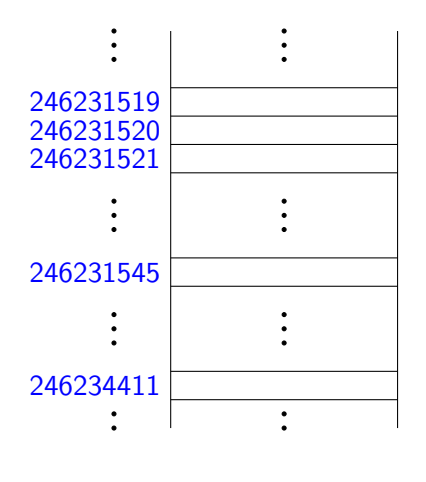

**MEMORY** 

void foo( int  $y[]$  ) { for  $(int i=0; i<3; i++)$  $y[i] = y[i] + i;$ }  $main() \{$ int z[3]; for  $(int i=0; i<3; i++)$  $z[i] = 0;$  $foo(z)$ ; /\* do something \*/ }

→ 唐 > → 唐 >

PROGRAM

( □ ) ( <sub>□</sub> )

 $2Q$ 

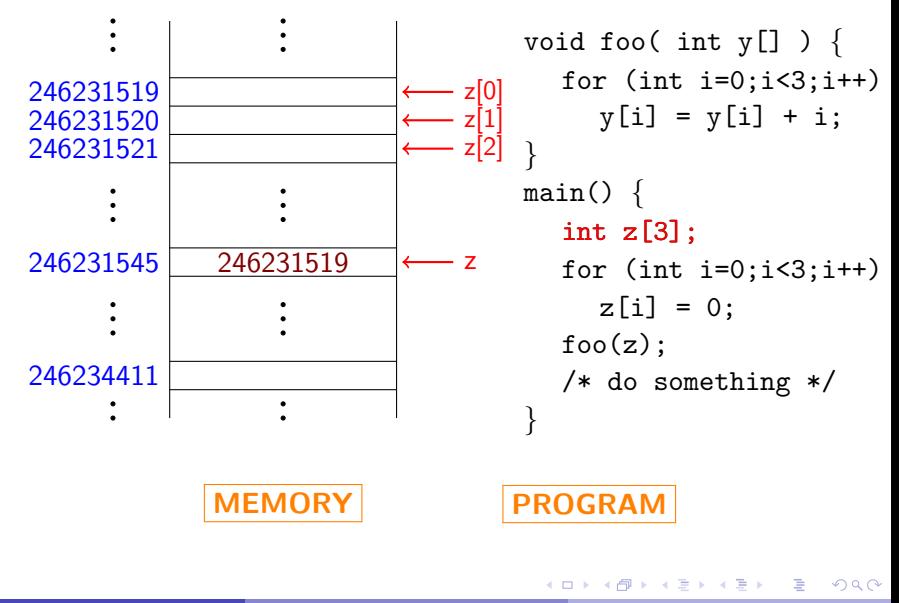

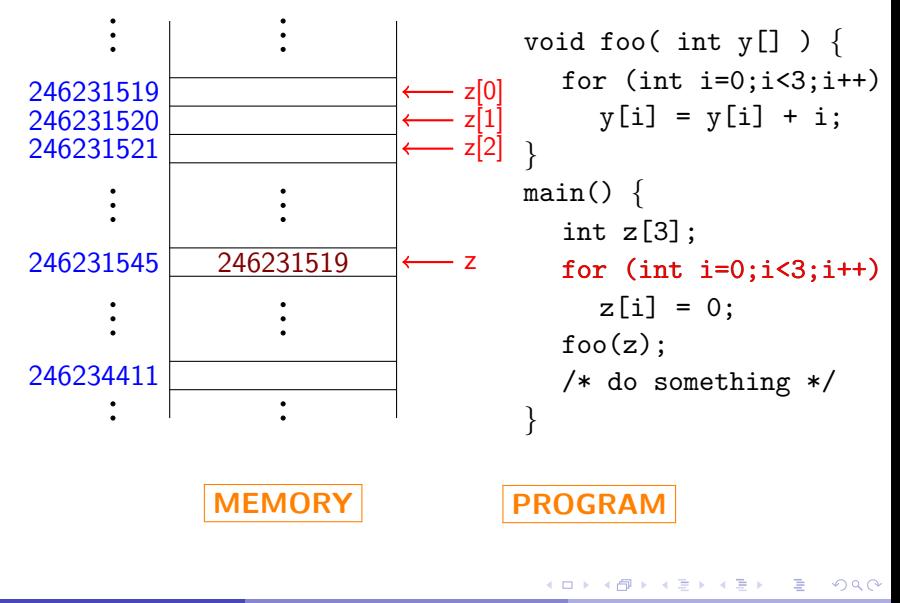

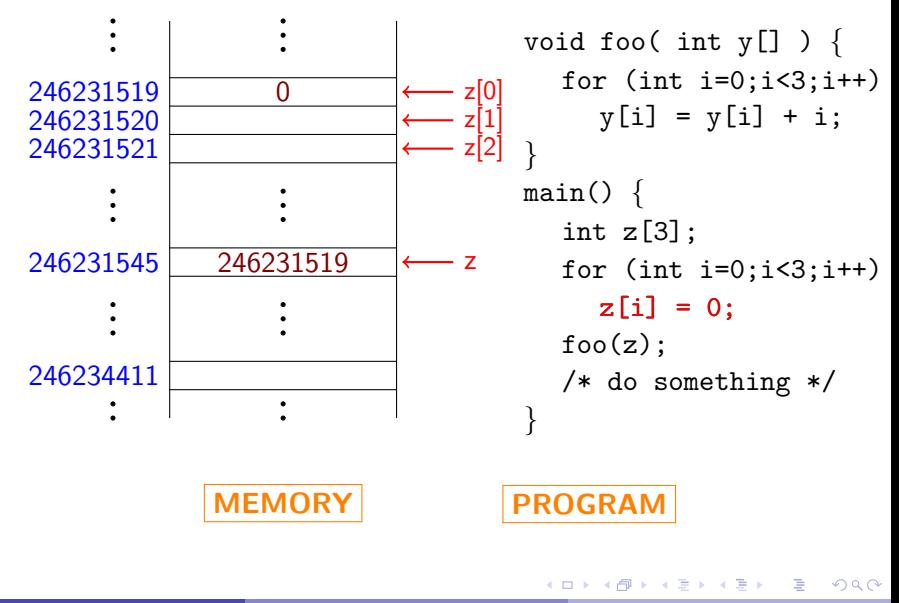

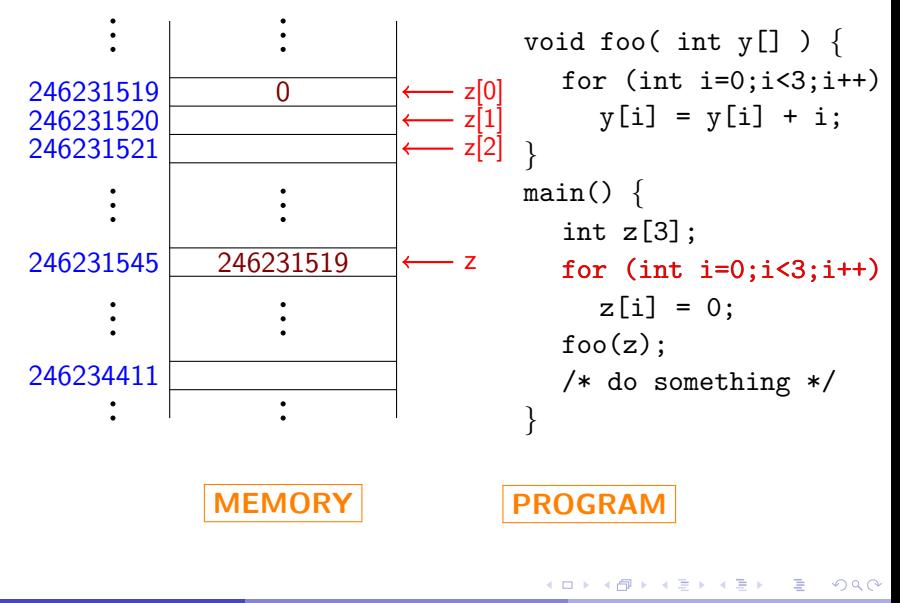

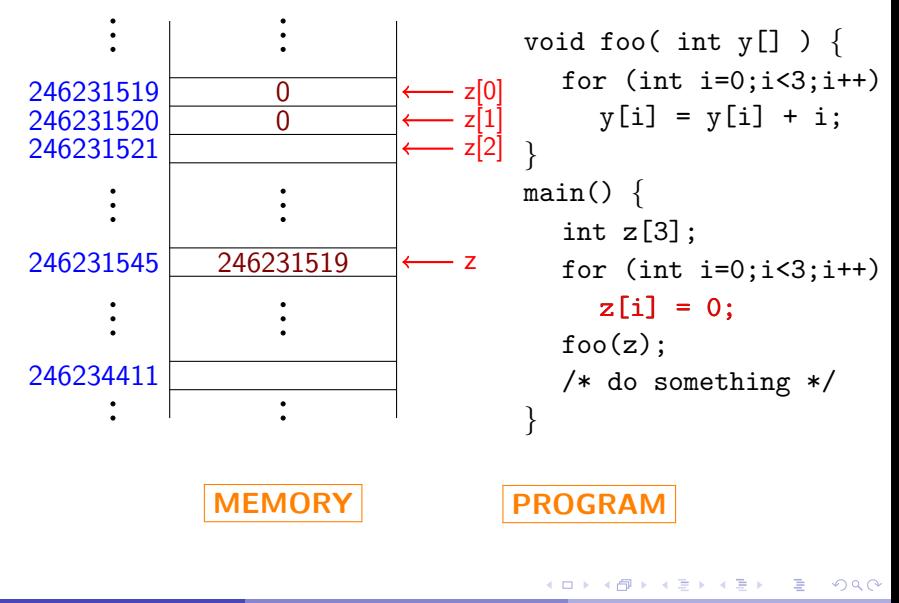

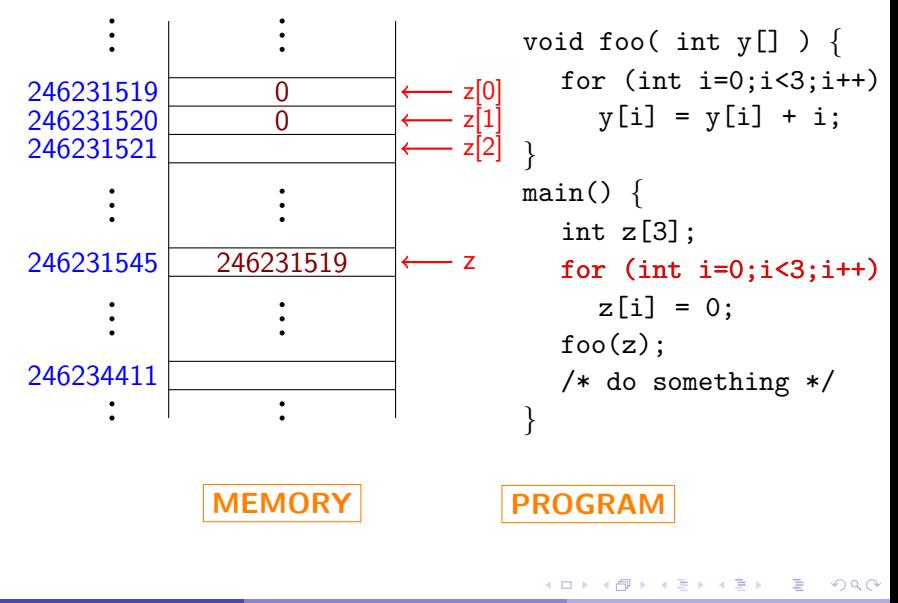

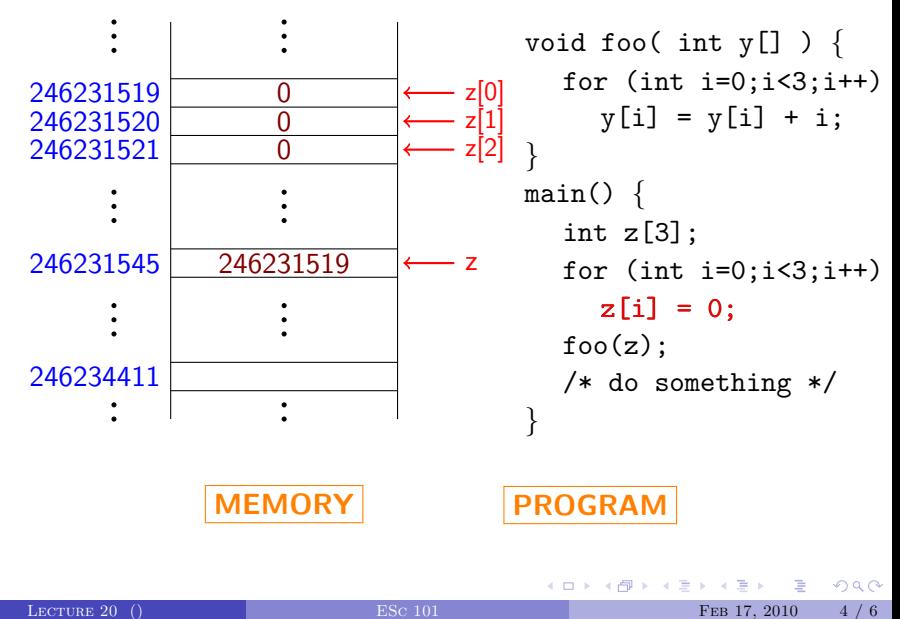

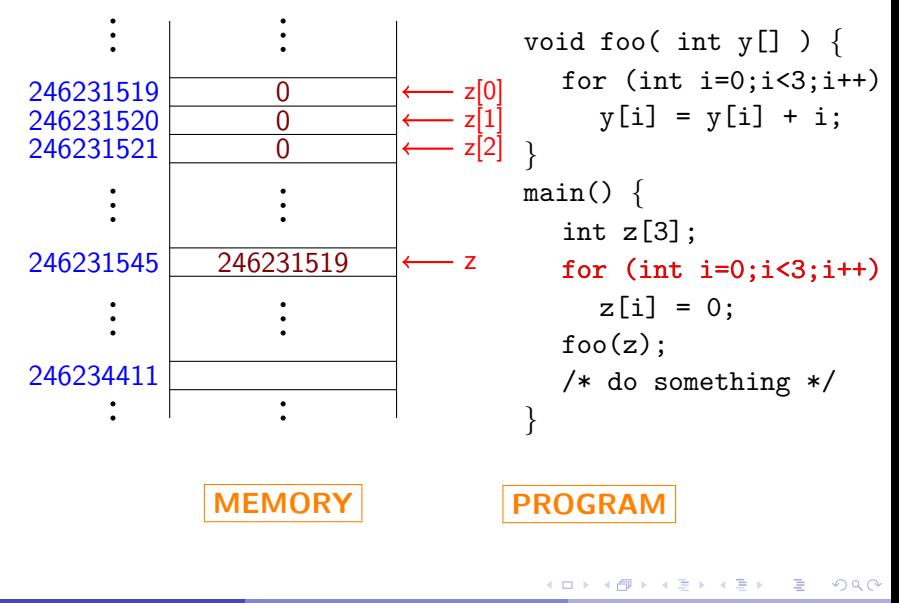

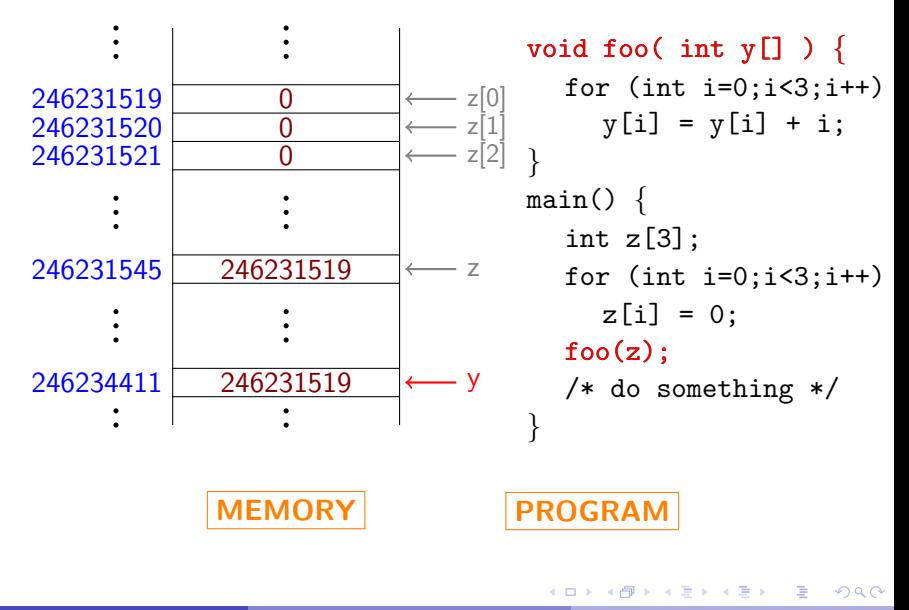

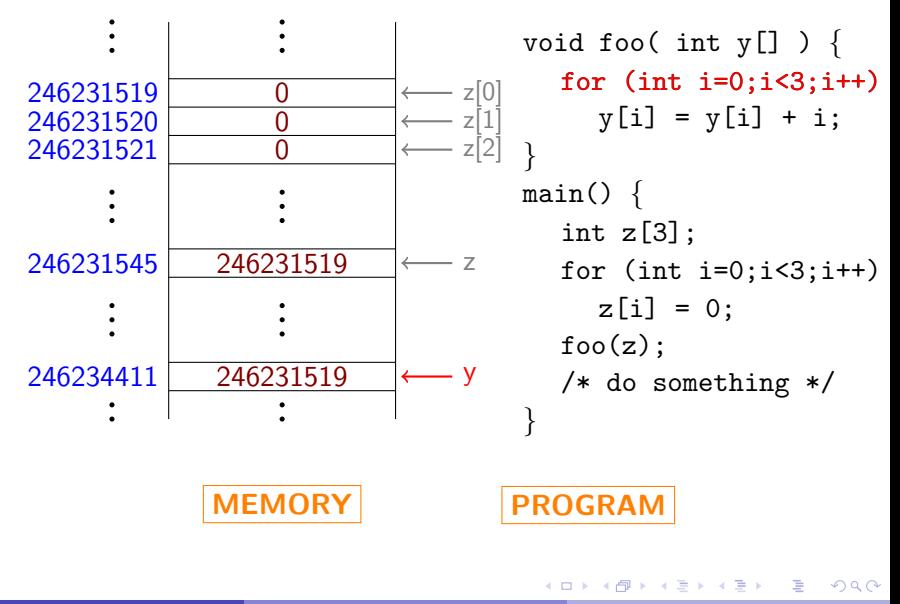

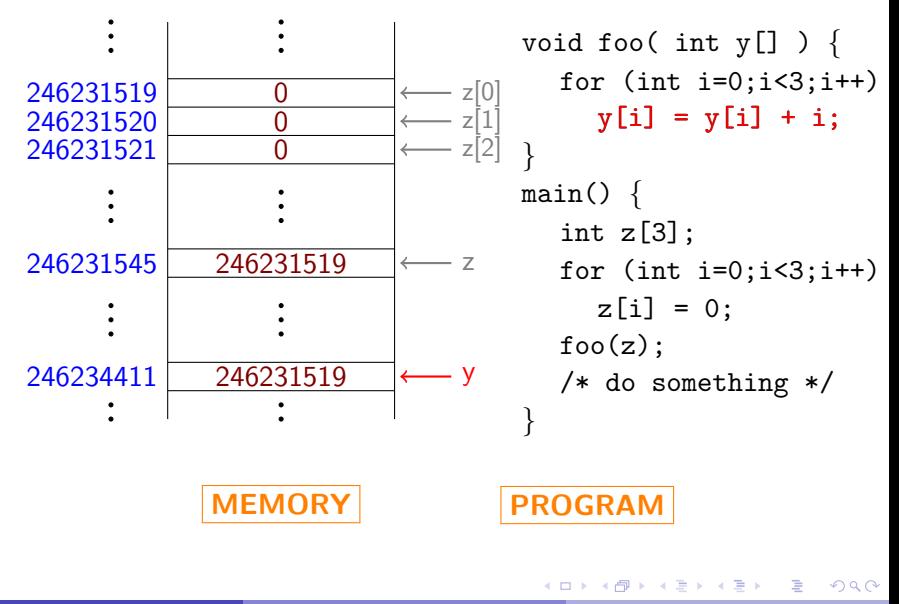

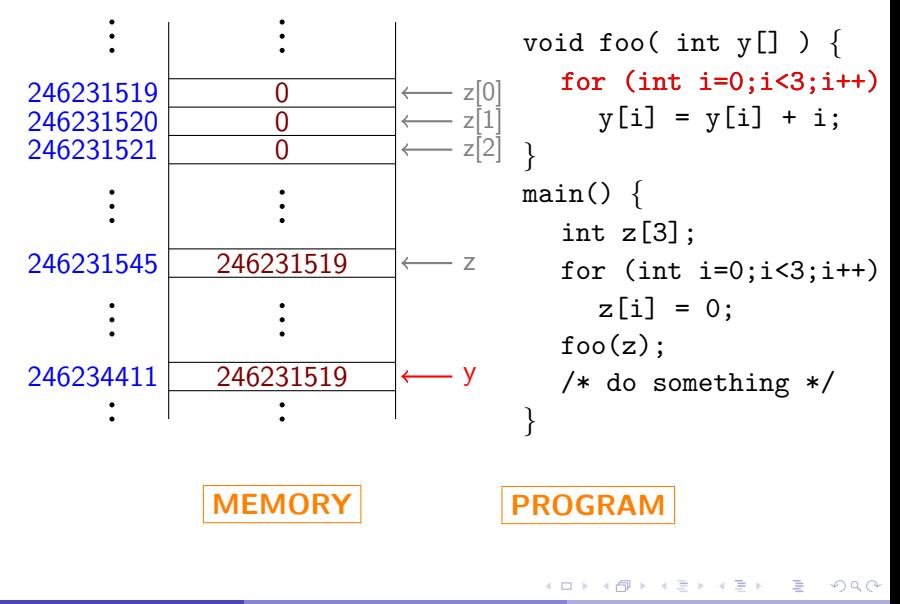

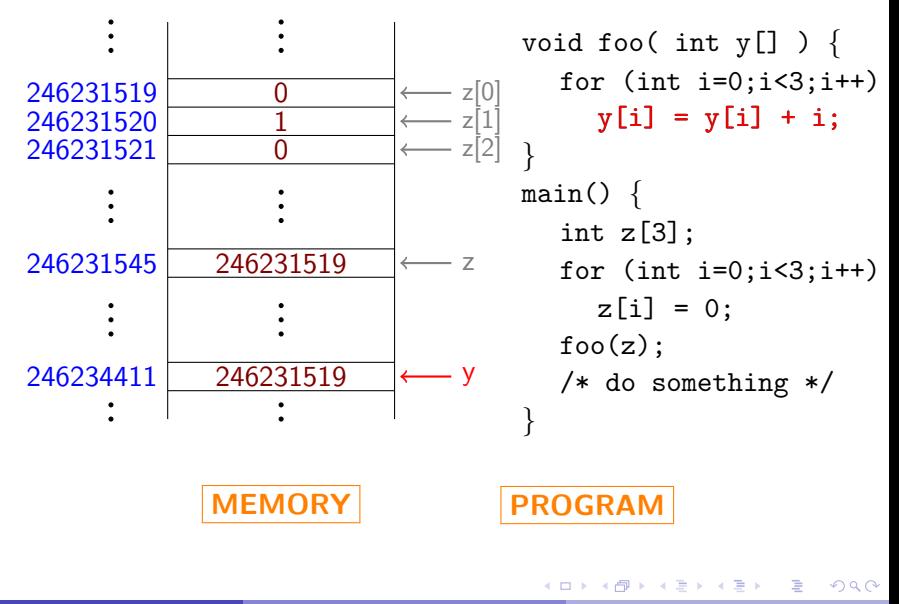

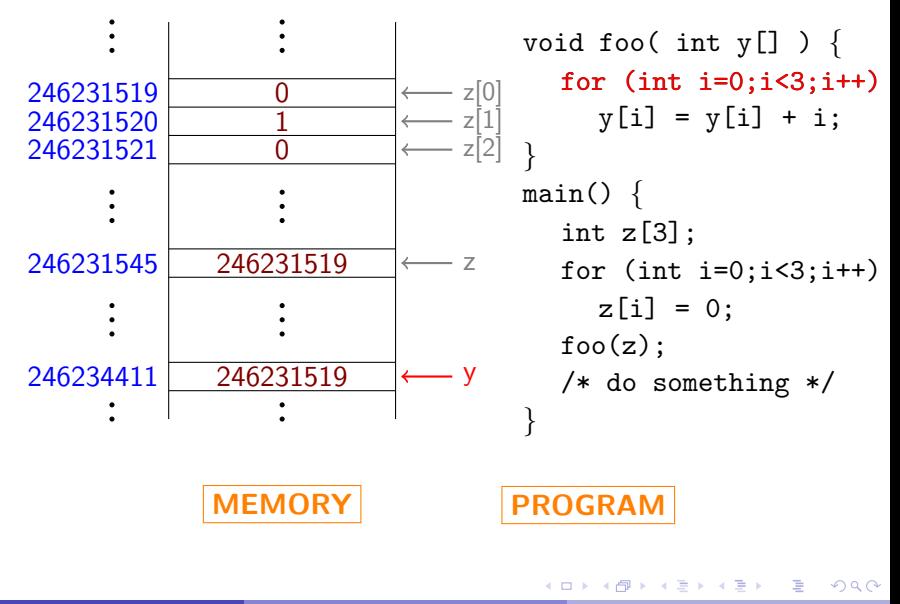

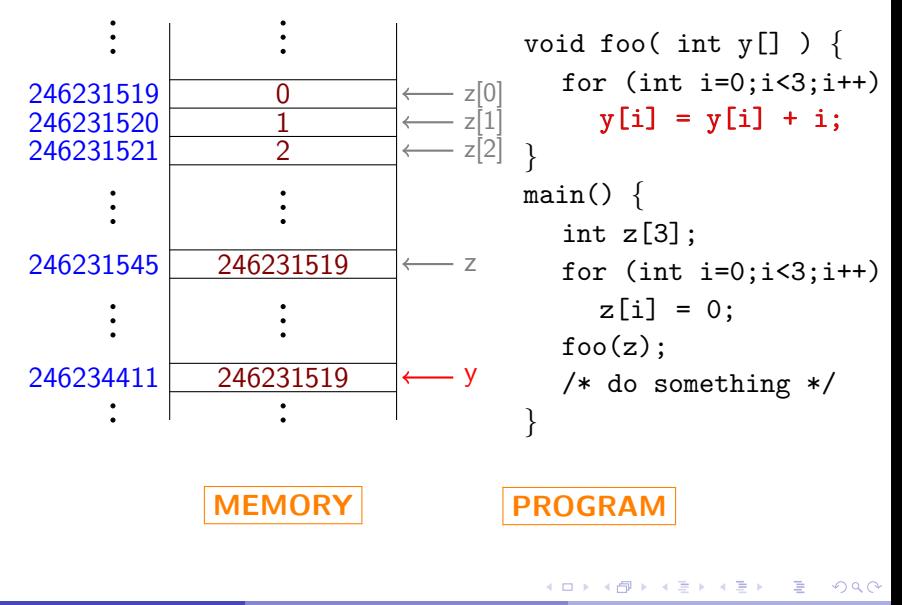

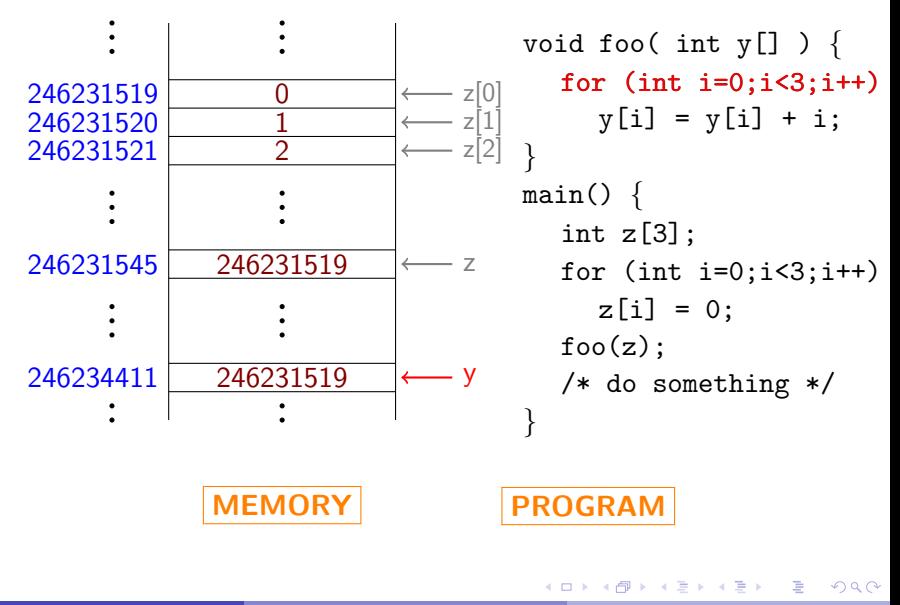

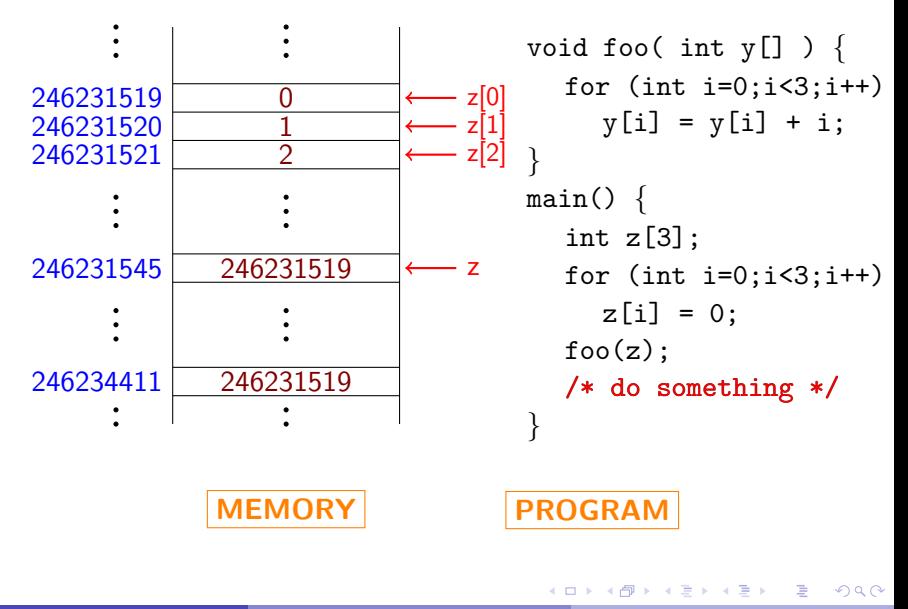

## PASSING ARRAYS AS PARAMETERS

- The declaration void foo( int y[] ) passes the pointer y as parameter.
- Its type is specified to to mean that it is a pointer to not one integer, but to an array of integers.
- We can also write void foo( int \*y ) instead.

 $QQ$ 

## PASSING ARRAYS AS PARAMETERS

- The declaration void foo( int y[] ) passes the pointer y as parameter.
- Its type is specified to to mean that it is a pointer to not one integer, but to an array of integers.
- We can also write void foo( int \*y ) instead.

# POINTER ARITHMETIC

- Since pointer variables store memory addresses, we can add and subtract from them to access other addresses!
- Caution: This must be done with extreme care!!
- For a pointer variable y,  $*(y1)$  refers to the next memory location.
- Depending on the type of variable, this can be one or more bytes away.

# POINTER ARITHMETIC

- Since pointer variables store memory addresses, we can add and subtract from them to access other addresses!
- Caution: This must be done with extreme care!!
- For a pointer variable y,  $*(y1)$  refers to the next memory location.
- Depending on the type of variable, this can be one or more bytes away.

# POINTER ARITHMETIC

- Since pointer variables store memory addresses, we can add and subtract from them to access other addresses!
- Caution: This must be done with extreme care!!
- For a pointer variable y,  $*(y1)$  refers to the next memory location.
- <span id="page-30-0"></span>Depending on the type of variable, this can be one or more bytes away.